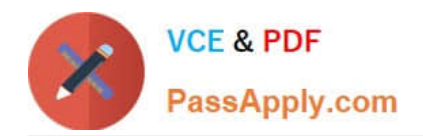

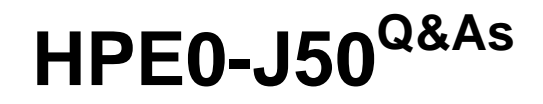

Integrating Protected HPE Storage Solutions

# **Pass HP HPE0-J50 Exam with 100% Guarantee**

Free Download Real Questions & Answers **PDF** and **VCE** file from:

**https://www.passapply.com/hpe0-j50.html**

100% Passing Guarantee 100% Money Back Assurance

Following Questions and Answers are all new published by HP Official Exam Center

**C** Instant Download After Purchase

**83 100% Money Back Guarantee** 

365 Days Free Update

800,000+ Satisfied Customers

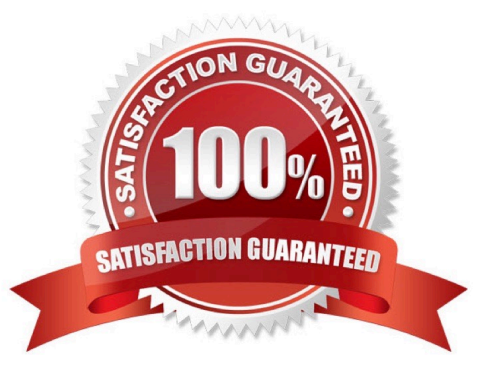

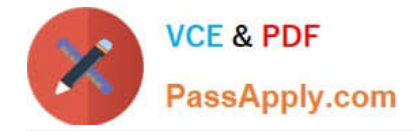

#### **QUESTION 1**

A storage integrator is handing over an installed HPE 3PAR storage system to a customer. The customer wants the original license key of the system for setlicense command that is used to prevent the system from prompting for confirmation of new license key.

Which of the following command shows original license key?

- A. showlicense -raw
- B. displaylicense
- C. licshow
- D. licenseshow

Correct Answer: A

Reference: https://support.hpe.com/hpsc/doc/public/display?docId=c04204279

## **QUESTION 2**

The storage integrator is about to add new HPE 3PAR StoreServ 8200 to a customer\\'s existing SAN infrastructure. What must be taken into account when developing a technical action plan?

- A. customer change control procedures
- B. action plan audience
- C. environmental requirements
- D. level of support

Correct Answer: C

#### **QUESTION 3**

A storage integrator is planning an HPE MSA Storage installation.

What needs to be taken into consideration when implementing a SAS connected model?

- A. SAS expander or a SAS switch is supported only with non-redundant paths.
- B. SAS expander or a SAS switch is required if eight or more servers are connected.
- C. Up to four servers with redundant paths can be connected.
- D. Up to four servers with non-redundant paths can be connected.

Correct Answer: C

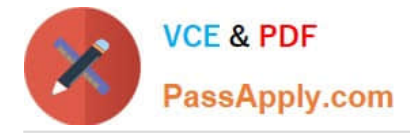

Reference: https://support.hpe.com/hpsc/doc/public/display?docId=emr\_naa00028199en\_usanddocLocale=en\_US#N10010

### **QUESTION 4**

Refer to the exhibit.

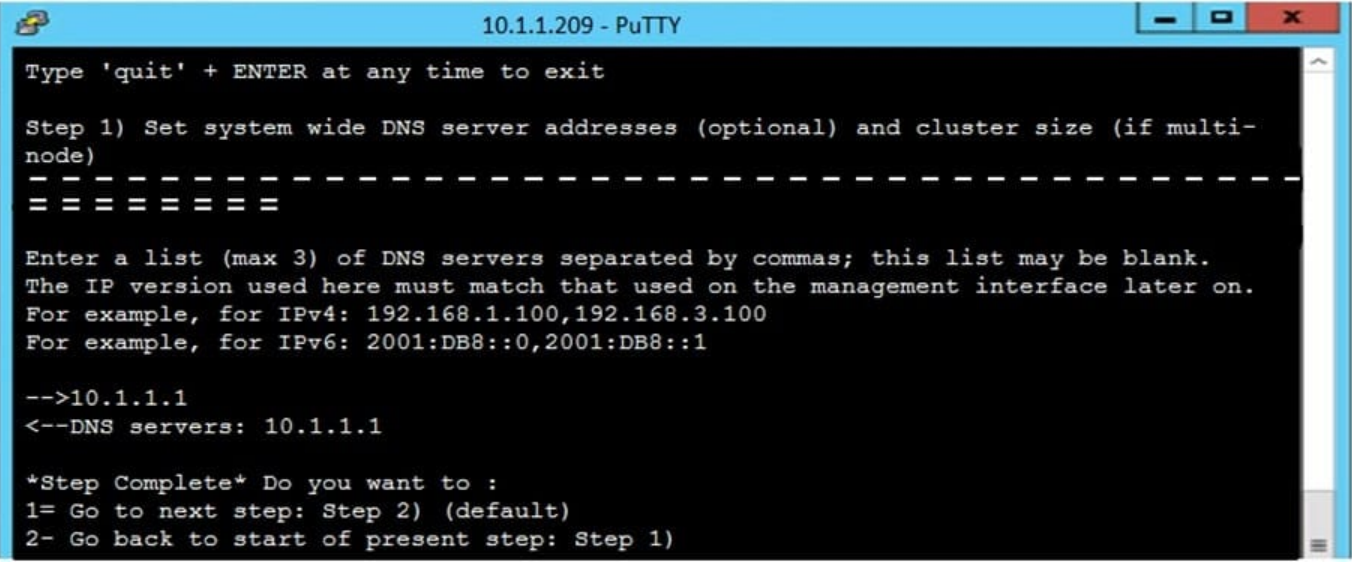

Which command can be used in the CLI console to set the static IP address and DNS server for an HPE StoreOnce device?

- A. net set wizard
- B. create network
- C. setup network
- D. run setup
- Correct Answer: A

Reference: https://support.hpe.com/hpsc/doc/public/display?docId=c04000350 (97)

## **QUESTION 5**

A storage integrator is creating a domain in the 3PAR StoreServ Management Console (SSMC).

Which settings of a 3PAR virtual domain have to be configured? (Choose two.)

A. Name

- B. OpenLDAP server
- C. Active Directory Domain Controller

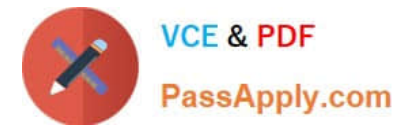

- D. Storage Controller
- E. Storage System
- Correct Answer: AE

[HPE0-J50 VCE Dumps](https://www.passapply.com/hpe0-j50.html) [HPE0-J50 Exam Questions](https://www.passapply.com/hpe0-j50.html) [HPE0-J50 Braindumps](https://www.passapply.com/hpe0-j50.html)